https://www.100test.com/kao\_ti2020/461/2021\_2022\_\_E4\_B8\_80\_E 4\_B8\_AA\_E7\_BD\_91\_E7\_c98\_461441.htm

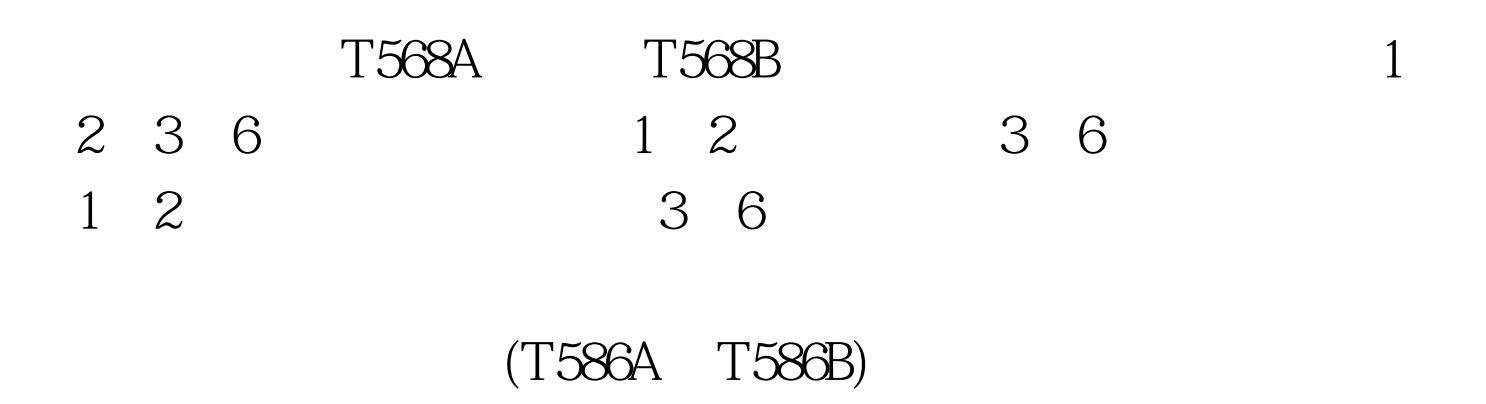

的隐患。表现为:一种情况是刚开始使用时网速就很慢.另一

T586A T586B

, and the set of  $30\%$ 

## DOS "Ping"

. Netstat

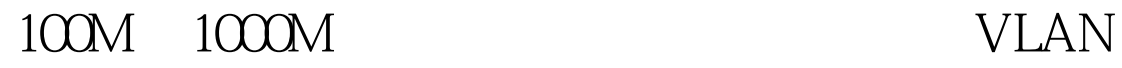

E-mail

时升级所用杀毒软件.计算机也要及时升级、安装系统补丁程

 $100\mathrm{Test}$ www.100test.com